**AutoCAD Crack Activador Gratis X64**

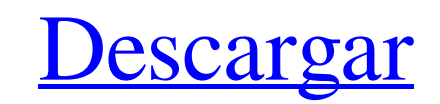

## **AutoCAD Crack Gratis**

La mayoría de los usuarios de PC y operadores de CAD, también conocidos como dibujantes, trabajan en AutoCAD desde sus computadoras personales. Por esta razón, las funciones de AutoCAD han evolucionado y, en consecuencia, de los aspectos del proceso de trabajo de un dibujante. Por ejemplo, los usuarios pueden tener sus archivos de proyecto abiertos en un programa de Office, hacer algunos cambios y luego guardar y cerrar el archivo. Luego pu de los comandos y gestos de AutoCAD más importantes utilizados por los dibujantes. Este artículo también analiza varios tutoriales que brindan guías prácticas sobre comandos específicos de AutoCAD. Comenzamos con el menú d una mano, está disponible en todos los menús y barras de herramientas. El menú del programa tiene una interfaz con pestañas y tiene enlaces a configuraciones, preferencias, comandos recientes, Ayuda, historial de comandos herramientas. El menú Ayuda proporciona enlaces a tutoriales, sintaxis de comandos y un foro. Muchos de los comandos y gestos comunes de AutoCAD se pueden ejecutar mediante los menús y las barras de herramientas del área d teclado. Desde el menú principal, los usuarios pueden acceder al panel de comando. El panel de comandos está disponible desde el menú principal y se puede acceder con la tecla Esc. El panel de comandos proporciona un acces entre estos grupos de comandos con la tecla Tab o seleccionar un comando en el panel de comandos con un clic del mouse. Las pestañas del panel de comandos son las siguientes: • Barra de herramientas • Menú principal • Comú disponibles en todos los menús, barras de herramientas y el panel de comandos. Se puede acceder a estos comandos usando el teclado o el mouse. Los comandos y gestos comunes en AutoCAD se enumeran en la siguiente tabla. Com

EditorG. La Fuente Gráfica ofrece un número inagotable de variantes para cubrir el concepto de autenticidad del gráfico, brindando al usuario información sobre el alcance y la calidad de los gráficos creados en comparación una colección de funciones matemáticas de ingeniería, como resolver una ecuación dada, encontrar y trazar valores óptimos de una función y resolver una ecuación no lineal. También está disponible para AutoCAD LT. despliegu herramientas utilizadas en el desarrollo de productos deben interactuar estrechamente con los datos desarrollados. Esto generalmente se hace mediante el modelado basado en dibujos y la documentación tal como se ha dibujado entornos. Estos entornos varían según la organización o empresa para la que trabaja el ingeniero de producto. Las organizaciones pueden ser grandes, como las empresas de ingeniería, medianas, como las empresas de software instala en el escritorio del usuario de CAD. El usuario interactúa con el software a través del sistema de menús, la línea de comandos o la cinta contextual. A veces, las interfaces de usuario se proporcionan al usuario a Esto significa que todos los datos se almacenan en el disco duro y solo una copia de los datos se almacena en caché en la memoria de la computadora. Esto significa que se pierde toda la sesión si se apaga la computadora. L método simple para conectarse a un servidor es a través de FTP (Protocolo de transferencia de archivos). El servicio más utilizado para este tipo de conexión se llama ftp (File Transfer Protocol). Comunicación Si bien Auto de una conexión directa al servidor de AutoCAD oa través de Internet utilizando un servidor de AutoCAD. autocad 27c346ba05

#### **AutoCAD Crack+**

## **AutoCAD Gratis [Actualizado]**

Importe la clave del keygen, le pedirá la licencia. Escriba su número de licencia y haga clic en Activar. Comenzará a hacer la activación completa. Te pedirá tu número de serie de autocad. Escriba su número de serie y pres Registrarse. Abre Autocad. Verá el siguiente menú. En el menú, haga clic en el archivo ADK I2. Te pedirá la licencia. Haga clic en Activar. Comenzará a hacer la activación. Pulse Aceptar en Finalizar. Te pedirá que lo acti nueva instancia de Autocad. Te pedirá que actives el Autocad. Haga clic en Activar. Le pedirá que se conecte a su servidor de licencias. Haga clic en el servidor de conexión. ¡Eso es todo! Autocad 2010 se puede descargar g deberá utilizar una clave de serie que se le enviará desde su Administrador de cuentas de Autocad. Puede descargar la clave desde allí. Ahora, debe registrarse en Autocad y luego puede instalar su Autocad en su máquina. Pa el número de serie. Después de registrarse y activar la licencia, abra su autocad y vaya a Archivo > Nuevo. Luego, haga clic en una nueva instancia de Autocad. Verá la siguiente pantalla. Deberá insertar su número de licen autocad con su máquina, introduzca su nombre de usuario y contraseña.Si desea usar su autocad en una máquina diferente, puede hacer clic en Activar y lo activará. Al ingresar a su octava temporada en la Asociación Atlética enfrentará un desafío cuando se enfrente al quinto equipo clasificado de la Asociación Atlética de la IPFW, Purdue Fort Wayne. Marina entra en el concurso

## **?Que hay de nuevo en?**

Se ha agregado una nueva herramienta Asistente de marcado a la cinta que puede verificar su dibujo en busca de problemas y sugerir acciones correctivas como mover, editar, fusionar o exportar. (vídeo: 1:45 min.) Vista prev dibujo o modelo. A continuación, puede utilizar la vista previa de la estructura para ver la estructura para ver la estructura y la ubicación de los objetos en su diseño antes de colocarlos. También puede usar la herramien Connect: La nueva función Cloud Connect permite a los usuarios de AutoCAD 2023 colaborar con otros usuarios. Puede conectarse con otras personas dentro o fuera de su organización para compartir ediciones, activar o desacti realizan los cambios, otros usuarios también pueden verlos y decidir si desean realizar cambios. Cuando termina de editar, Cloud Connect funciona en segundo plano para sincronizar y reconciliar sus cambios en el dibujo en puede desarrollar aplicaciones personalizadas para AutoCAD para mejorar su productividad o ayudar a su equipo a colaborar entre sí en una aplicación de Windows que se ejecuta en plataformas Windows y Mac. Para acceder a Ap función Control de revisión le brinda la capacidad de organizar su trabajo en conjuntos de bloques o componentes (también conocidos como conjuntos de bloques). Cada vez que crea un nuevo bloque, puede agregar instrucciones control de revisión, puede usar las mismas instrucciones para crear nuevos bloques y cambiar los atributos de los bloques existentes, sin necesidad de abrir un dibujo para modificarlo.(vídeo: 1:51 min.) BIM 360: La nueva h 360. Luego, puede abrir el modelo en AutoCAD y continuar modificando la geometría y los atributos existentes sin tener que volver a crear el modelo en AutoCAD desde cero. Arquitectónico:

# **Requisitos del sistema For AutoCAD:**

Windows 7, 8 u 8.1 Procesador: Intel Core i5 2.3GHz o AMD equivalente Memoria: 3 GB RAM Gráficos: tarjeta gráfica DirectX 11 Almacenamiento: 5 GB de espacio disponible Auriculares/altavoces: auriculares o altavoces Interne está disponible en computadoras de escritorio a partir de hoy y su compatibilidad con dispositivos móviles aún no está confirmada. Dota Underlords, los

<http://www.osremanescentes.com/acervo-teologico/autocad-2019-23-0-crack-keygen-para-lifetime-mac-win/> <https://emealjobs.nttdata.com/en/system/files/webform/anazev670.pdf> <https://ilsignoredicampagna.it/autodesk-autocad-crack-clave-de-licencia-llena/> <https://ccp.arizona.edu/system/files/webform/deeyos655.pdf> <https://bodhirajabs.com/autocad-2022-24-1/> <https://seo-focus.com/autocad-2020-23-1-crack-descarga-gratis-abril-2022/> <https://www.jesuspiece.cash/2022/06/29/autocad-clave-de-producto-completa-mas-reciente/> [https://facejoox.com/upload/files/2022/06/teYZL7yV4Q9AJWMI6IzL\\_29\\_3aadd68b7b89e0306577ae480397046c\\_file.pdf](https://facejoox.com/upload/files/2022/06/teYZL7yV4Q9AJWMI6IzL_29_3aadd68b7b89e0306577ae480397046c_file.pdf) [https://www.cortlandville.org/sites/g/files/vyhlif431/f/uploads/holiday\\_schedule\\_2022\\_0.pdf](https://www.cortlandville.org/sites/g/files/vyhlif431/f/uploads/holiday_schedule_2022_0.pdf) <https://coleccionohistorias.com/2022/06/29/autocad-21-0-crack-clave-de-producto-llena-descargar/> <https://www.jbrfilms.com/wp-content/uploads/2022/06/AutoCAD-11.pdf> [https://storage.googleapis.com/paloodles/upload/files/2022/06/bUKerxpfvG7VmG66hIhz\\_29\\_3aadd68b7b89e0306577ae480397046c\\_file.pdf](https://storage.googleapis.com/paloodles/upload/files/2022/06/bUKerxpfvG7VmG66hIhz_29_3aadd68b7b89e0306577ae480397046c_file.pdf) <http://spacebott.com/?p=972> <https://xtc-hair.com/autocad-clave-de-producto-finales-de-2022/> <http://autocracymachinery.com/?p=23676> <https://prabhatevents.com/autocad-crack-descarga-gratis-pc-windows/> <https://kahvilusikka.fi/wp-content/uploads/2022/06/AutoCAD.pdf> <https://recreovirales.com/autocad-2017-21-0-crack-descarga-gratis-for-windows/> <https://kinderspecial.com/blog/index.php?entryid=5123> [https://www.golfmotion.com.au/sites/default/files/webform/AutoCAD\\_0.pdf](https://www.golfmotion.com.au/sites/default/files/webform/AutoCAD_0.pdf)

## Enlaces relacionados: